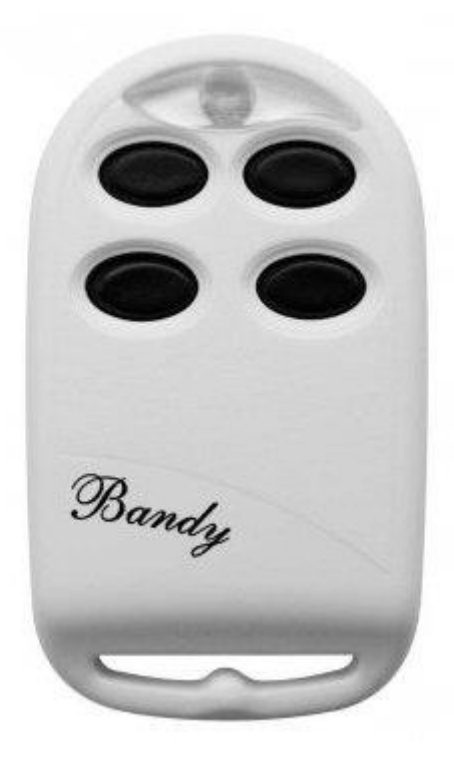

## **Instrukcja Programowania**

## **Pilot samouczący Bandy One 4**

 BANDY ONE jest zamiennikiem do pilotów stałokodowych. Posiada możliwość uczenia się kodu od oryginalnego pilota o częstotliwości 433 lub 868 MHz. BANDY ONE zapamiętuje rozpoznaną częstotliwość i sygnalizuje ją jednym z trzech kolorów diody LED (kolor niebieski,

czerwony i zielony). Aby zaprogramować pilota Bandy ONE konieczne jest posiadanie działającego oryginalnego pilota.

Otwieranie pilota i wymiana baterii [1]:

Otwórz pilota odkręcając śrubkę A (rys. 1) i podważając obudowę w miejscu B. Programowanie pilota [2-4]:

Pilota BANDY ONE możemy programować na dwa sposoby: automatycznie lub ręcznie.

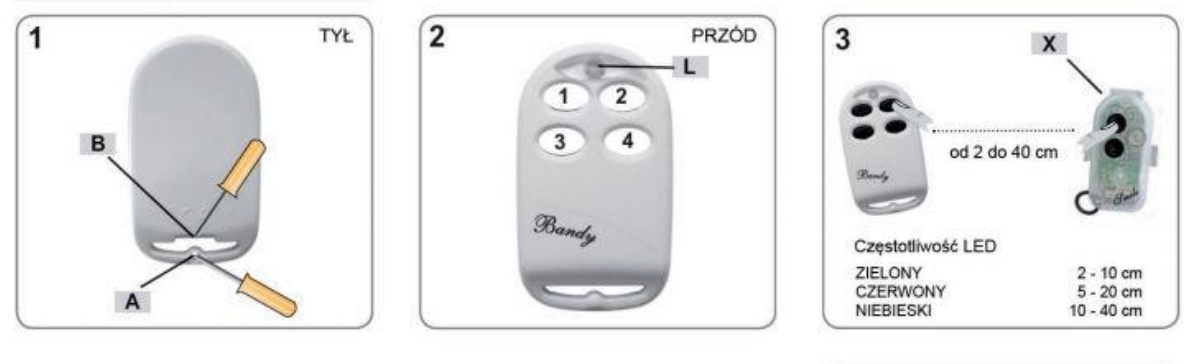

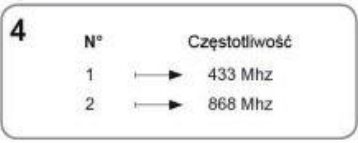

Programowanie

ręczne stosujemy tylko wtedy, gdy nie możemy procedury przeprowadzić automatycznie. Programowanie AUTOMATYCZNE:

1. Naciśnij i przytrzymaj przycisk 1 na nowym pilocie (rys. 2.), a następnie wciśnij przycisk 4. Dioda LED

(L) zacznie mrugać. Zwolnij oba przyciski.

2. Dioda LED będzie świecić przez ok. 5 sekund. W tym czasie naciśnij i przytrzymaj na nowym pilocie

przycisk, który chcesz zaprogramować.

3. Zbliż oryginalnego działającego pilota do pilota BANDY ONE (rys. 3), wciśnij i przytrzymaj na starym

pilocie przycisk, który ma zostać skopiowany.

4. Dioda LED na pilocie BANDY ONE zacznie szybko migać, później będzie migać wolniej, regularnie.

Zwolnij oba przyciski. Pilot został pomyślnie zaprogramowany.

Programowanie RĘCZNE:

1. Naciśnij i przytrzymaj przycisk 3 na nowym pilocie (rys. 2.), a następnie wciśnij przycisk 2. Dioda LED

(L) zacznie mrugać. Zwolnij oba przyciski.

2. Dioda LED będzie świecić przez ok. 5 sekund. W tym czasie naciśnij i przytrzymaj na nowym pilocie

przycisk, który chcesz zaprogramować.

3. Naciśnij i przytrzymaj na starym pilocie przycisk, który ma zostać skopiowany (rys. 3). Odległość

między pilotami może być różna w zależności od częstotliwości oryginalnego pilota.

4. Dioda LED na pilocie BANDY ONE zacznie szybko migać, później będzie migać wolniej, regularnie.

Zwolnij oba przyciski.

Ustawianie częstotliwości [2-4]:

5. Naciśnij i przytrzymaj przyciski 3 i 4 na nowym pilocie. Dioda LED zacznie migać na zmianę na zielono

i czerwono. Poczekaj aż dioda LED zacznie świecić światłem ciągłym a następnie puść oba przyciski.

6. Naciśnij przycisk 3 na nowym pilocie tyle razy aż ustawisz żądaną częstotliwość (rys. 4).

7. Aby anulować wybór częstotliwości naciśnij przycisk 4 a następnie przycisk, na którym próbowałeś

zapamiętać daną częstotliwość. Jeśli zamierzasz zapamiętać tą samą częstotliwość na wszystkich czterech

przyciskach pilota BANDY ONE, trzymaj wciśnięty przycisk 4 aż do momentu, kiedy dioda LED zacznie

migać.